# Cheatography

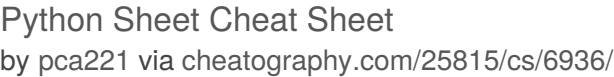

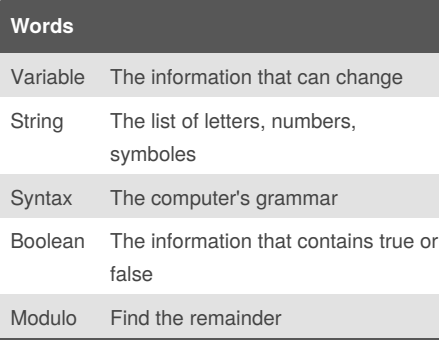

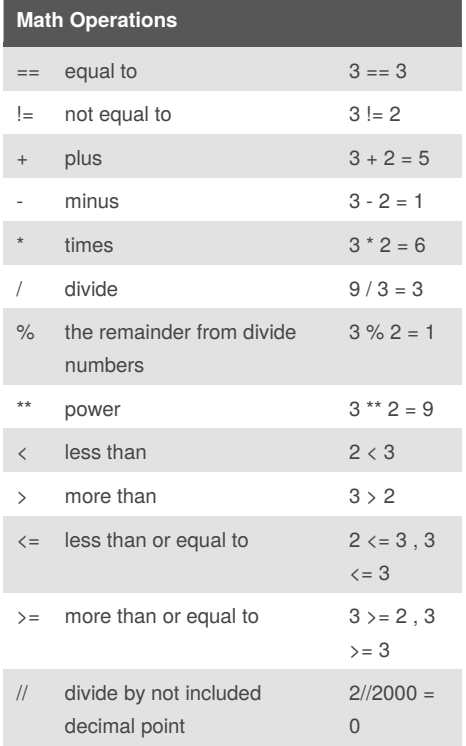

### **Calculate the Area of The Circle using def()** def areaofcircle(r): pi = 3.1415 area = pi *(r* \* 2) return area

```
user_radius = float(input("Enter
the Radius: "))
```
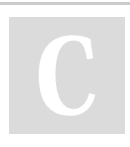

# By **pca221**

[cheatography.com/pca221/](http://www.cheatography.com/pca221/)

### **Calculate the Area of The Circle using def() (cont)**

```
print("The area of the circle is ",
areaofcircle(user_radius))
```
#### **How To Reverse**

```
word = input("Enter the word: ")
index = 0reverse = \frac{11}{11}while index < len(word):
   reverse = word[index] +
reverse
    index = index + 1
```

```
print ("Reverse: ", reverse)
```
### **Calculating Fibonacci**

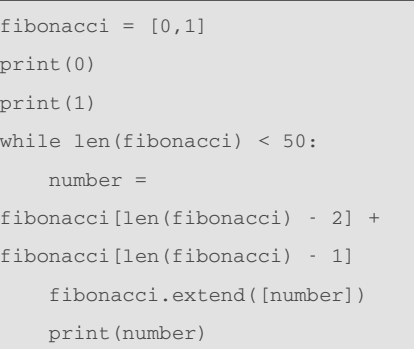

### **Code & Functions**

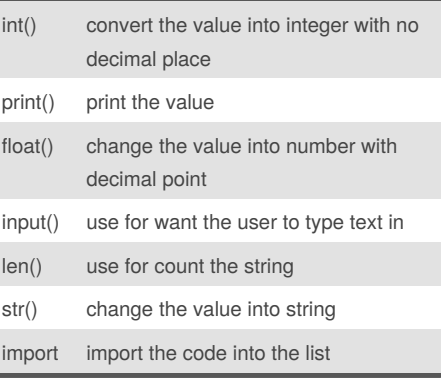

Published 15th February, 2016. Last updated 23rd March, 2016. Page 1 of 3.

### **Code & Functions (cont)**

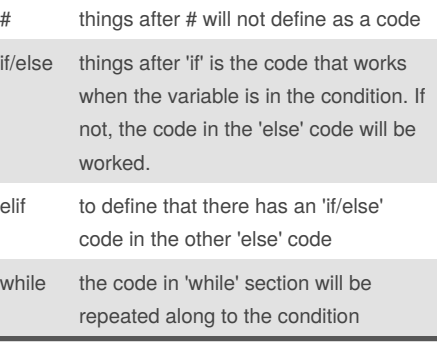

### **How To Create A List**

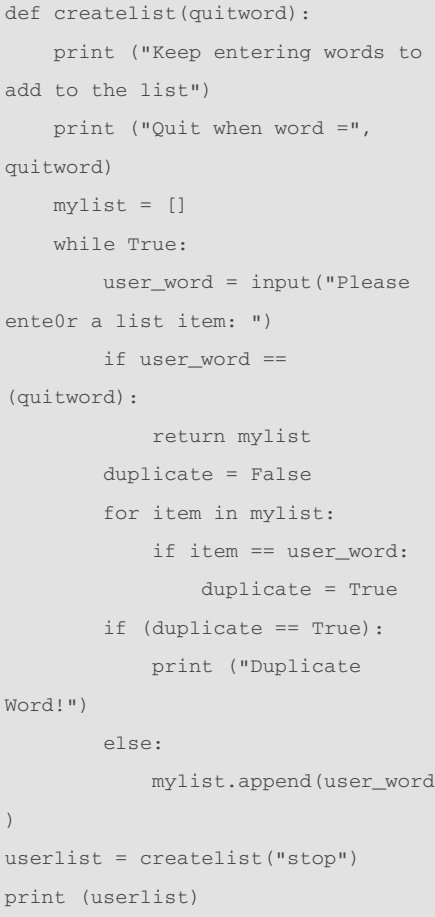

### Sponsored by **CrosswordCheats.com** Learn to solve cryptic crosswords! <http://crosswordcheats.com>

# Cheatography

### Python Sheet Cheat Sheet by [pca221](http://www.cheatography.com/pca221/) via [cheatography.com/25815/cs/6936/](http://www.cheatography.com/pca221/cheat-sheets/python-sheet)

### **Check The Word is Palindrome or Not**

```
def isPalindrome(user word):
   length = len(user_word)
   while length >= 1:
       firstnumber = 0
        firstletter =
user_word[firstnumber]
       lastletter =
user_word[length - 1]
       if firstletter ==
lastletter:
           firstletter ==
firstnumber + 1
           lastletter == length -
1
           length = length - 2if length == 0 or 1:
               return True
        else:
           return False
print ("Keep entering words to
check that the word is palindrome
or not.")
print ("Quit when word = quit")
while True:
   user_word = input("Please enter
a word: ")
   if user_word == ("quit"):
       break
   else:
       length = len(user_word)
```

```
print ("The length of the
word is:", length)
       if isPalindrome(user_word)
== True:print (user_word, "is a
palindrome")
        else:
```
print (user\_word, "is not a palindrome")

```
By pca221
cheatography.com/pca221/
```
#### **Guessing Game**

```
import random
charce = 3score = 0
while chance > 0:
   print ("Guessing game")
   mylist =
['bowling','badminton','table
tennis','basketball','golf']
   print ("Words:" ,mylist)
   randomitem =
random.choice(mylist)
   userguess = input("Please guess
a word: ")
    if userguess == randomitem:
       score = score + 100print ("That's Correct!
Score: ", score)
   elif userguess in mylist:
       chance = chance - 1
       print ("Sorry, wrong
choice!")
       print("Chance: ", chance)
   else:
        chance = chance - 1print ("Sorry, that is not
even in the list!")
       print("Chance: ", chance)
if chance == 0:
   print ("Game Over! The word was
", randomitem)
   print ("Final Score:", score)
```
### **Convert Integer into Binary**

```
integer = input("Enter number: ")
integer = int(integer)
remainder = integer
binary = \cdotwhile integer != 0:
    remainder = integer % 2
    integer = int(integer / 2)remainderstr = str(remainder)
```
Published 15th February, 2016. Last updated 23rd March, 2016. Page 2 of 3.

#### **Convert Integer into Binary (cont)**

```
binary = binary +
remainderstr
if integer == 0:
   index = 0
   binary2 = 1'
   while index < len(binary):
       binary2 = binary[index] +binary2
       index = index + 1print(binary2)
```
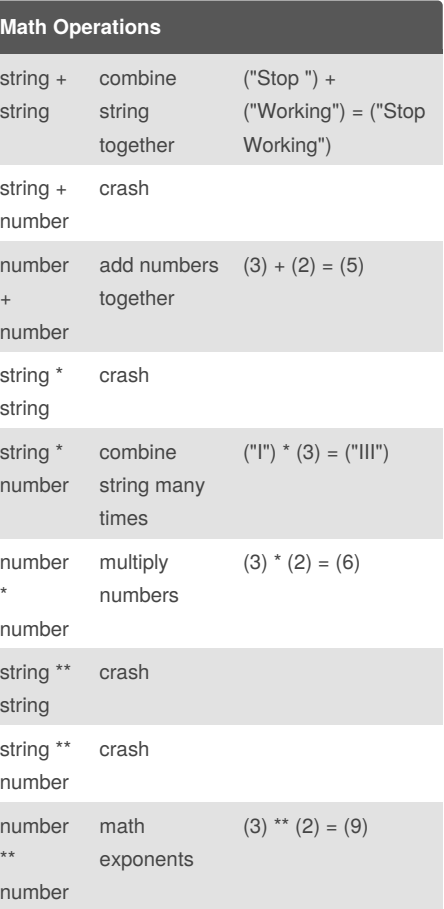

Sponsored by **CrosswordCheats.com** Learn to solve cryptic crosswords! <http://crosswordcheats.com>

# Cheatography

### Python Sheet Cheat Sheet by [pca221](http://www.cheatography.com/pca221/) via [cheatography.com/25815/cs/6936/](http://www.cheatography.com/pca221/cheat-sheets/python-sheet)

a1 = int(input('First Number: ')) b2 = int(input('Second Number: '))

star = ' *\*' + string + '* \*'

**Loop & def() (cont)**

def computethis(a1,b2): compute =  $a1 * b2$ return compute

print(computethis(a1,b2)) #add stars to the word def finalFunction(string):

print(star) return finalFunction("777")

## **Loop & def()** #forloop forlist =  $[1, 2, 3]$ for item in forlist: print(item) #whileloop whilelist =  $[1,2,3]$ whilelen = 0 while whilelen != len(whilelist): print(whilelist[whilelen]) whilelen = whilelen + 1 #show the length of the giving word print ("Keep entering words to add to the list") print ("Quit when word = exit") while True: user\_word = input("Please enter

### a list item: ")

```
if user_word == ("exit"):
       break
    else:
       length = len(user_word)
       print ("The length of the
words is", length, ".")
#type the words in using loop
def theFunction():
   print ("Keep entering words to
add to the list")
   print ("Quit when word = stop")
    user word = input("Please enter
a list item: ")
    while True:
       if user_word == ("stop"):
           break
        else:
           user word =input("Please enter a list item: ")
   return
theFunction()
```
#times the number using def()

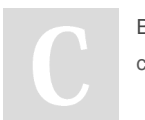

By **pca221** [cheatography.com/pca221/](http://www.cheatography.com/pca221/)

Published 15th February, 2016. Last updated 23rd March, 2016. Page 3 of 3.

Sponsored by **CrosswordCheats.com** Learn to solve cryptic crosswords! <http://crosswordcheats.com>